МИНОБРНАУКИ РОССИИ ФЕДЕРАЛЬНОЕ ГОСУДАРСТВЕННОЕ БЮДЖЕТНОЕ ОБРАЗОВАТЕЛЬНОЕ УЧРЕЖДЕНИЕ ВЫСШЕГО ОБРАЗОВАНИЯ «БЕЛГОРОДСКИЙ ГОСУДАРСТВЕННЫЙ ТЕХНОЛОГИЧЕСКИЙ УНИВЕРСИТЕТ им. В.Г.ШУХОВА» (БГТУ им. В.Г. Шухова)

**УТВЕРЖДАЮ** Директор институт зарчного обучении **CROB M.H.** 0Ŷ  $201 \mathcal{L}_{\text{E}}$ 

**УТВЕРЖДАЮ** Директор института. Порошенко Ю.А.  $2016$  T.  $8 - 6$ 

#### РАБОЧАЯ ПРОГРАММА дисциплины

#### Автоматизированные информационные технологии в экономике

Направление подготовки: 38.03.05 - Бизнес-информатика

Профиль подготовки: Технологическое предпринимательство

> Квалификация Бакалавр

Форма обучения Заочная

Институт: Экономики и менеджмента

Кафедра: Экономики и организации производства

Белгород -  $201 \epsilon$ 

Рабочая программа составлена на основании требований:

- Федерального государственного образовательного стандарта высшего профессионального образования по направлению подготовки 38.03.05 «Бизнес-информатика», утвержденного приказом Министерства образования РФ № 1002 от 11 августа 2016:
- плана учебного процесса БГТУ им. В.Г. Шухова, введенного в действие в 2016 году.

Составитель: к.т.н., доц. (Безлюдько В.Я.) (ученая степень и звание, подпись) (инициалы, фамилия) Рабочая программа согласована с выпускающей кафедрой экономика и организация производства (название кафедры) to Van Заведующий кафедрой: д.э.н., проф (Селиверстов Ю.И.) (ученая степень и знание, подпись) (иншиклы, фамилия).  $45 - 54$   $36$ 2016 г. Рабочая программа обсуждена на заседании кафедры экономики и организации производства (наименование кафедры)  $x \Delta t = n$  $c_{d}$ 2016 г., протокол № 1 Заведующий кафедрой: д.э.н., проф • (СеливерстовЮ.И.) (ученая степень и запине, подпись) (ниншалы, фамилее) Рабочая программа одобрена методической комиссией института  $\kappa$  23  $\kappa$  09 2016 г., протокол № 7 к.э.н., проф. Председатель: (Выборнова В.В.) (учения степень и звание, подпись). (инициалы, фамилио)

# 1. ПЛАНИРУЕМЫЕ РЕЗУЛЬТАТЫ ОБУЧЕНИЯ ПО ДИСЦИПЛИНЕ

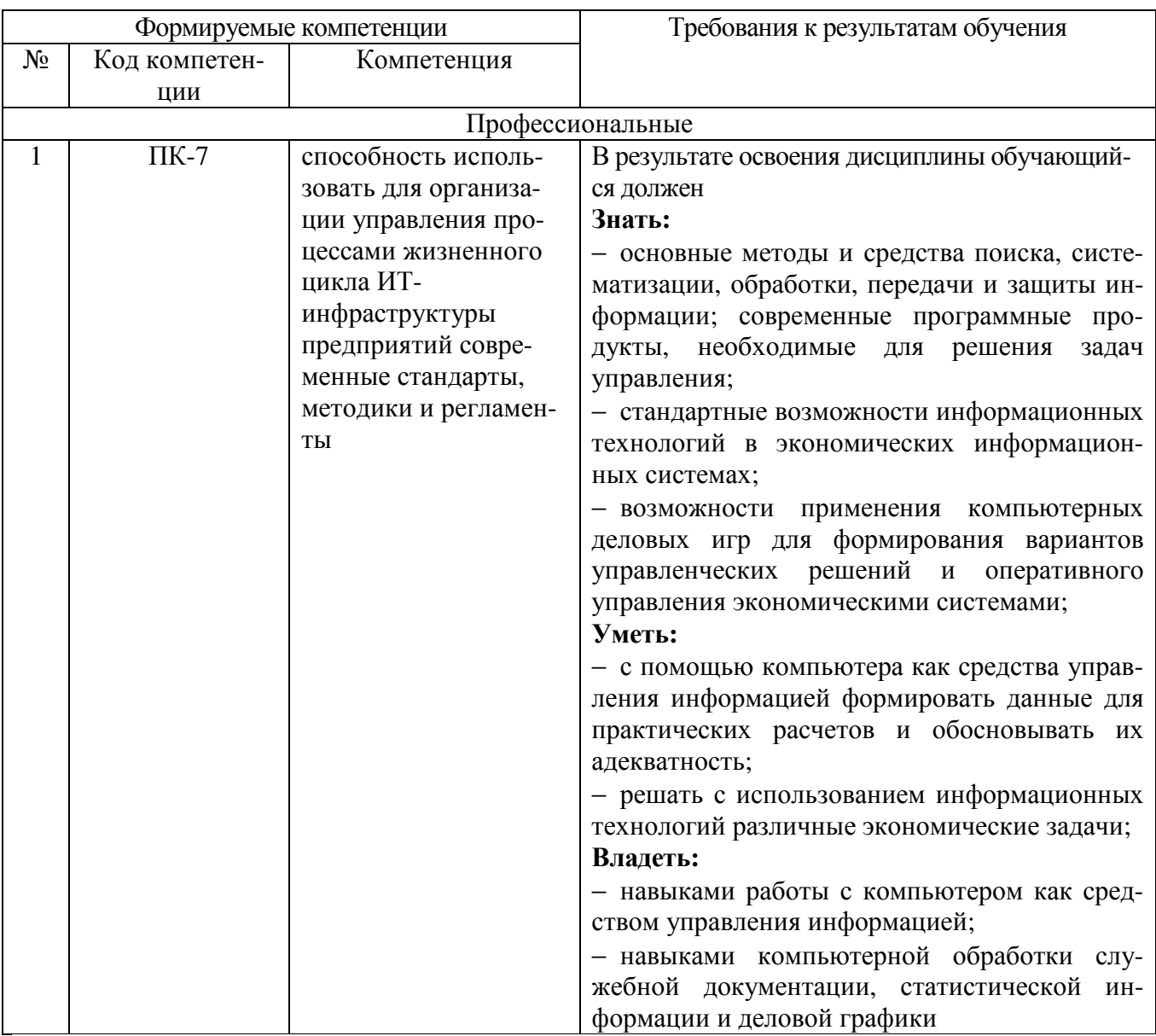

# **2. МЕСТО ДИСЦИПЛИНЫ В СТРУКТУРЕ ОБРАЗОВАТЕЛЬНОЙ ПРОГРАММЫ**

Содержание дисциплины основывается и является логическим продолжением следующих дисциплин:

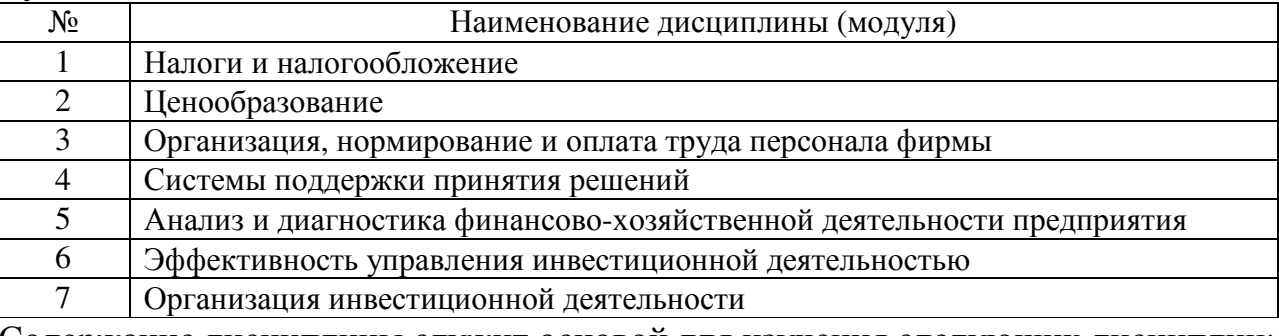

#### Содержание дисциплины служит основой для изучения следующих дисциплин:

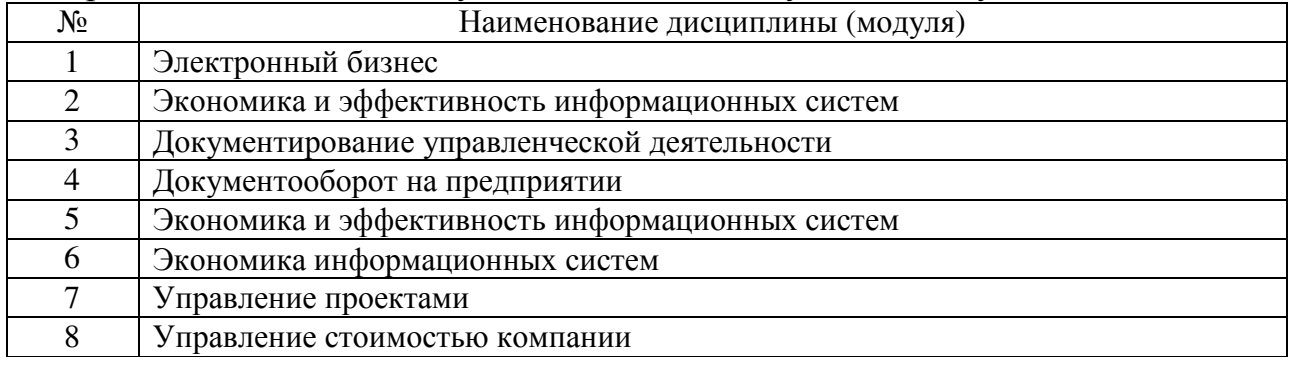

**3. ОБЪЕМ ДИСЦИПЛИНЫ**<br>**исциплины составляет** 4 зач. единиц, 144 часа. Общая трудоемкость дисциплины составляет 4

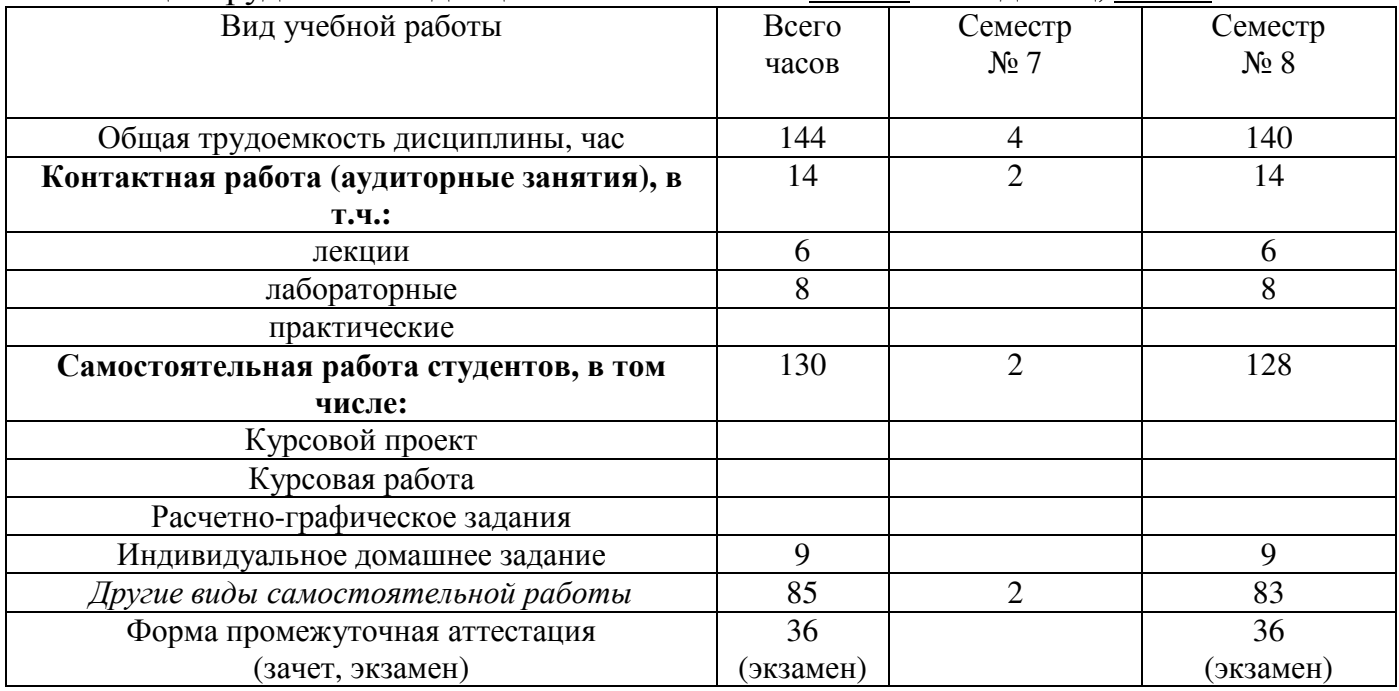

# **4. СОДЕРЖАНИЕ ДИСЦИПЛИНЫ**

### **4.1 Наименование тем, их содержание и объем**

# **Курс 4 Семестр 7,8**

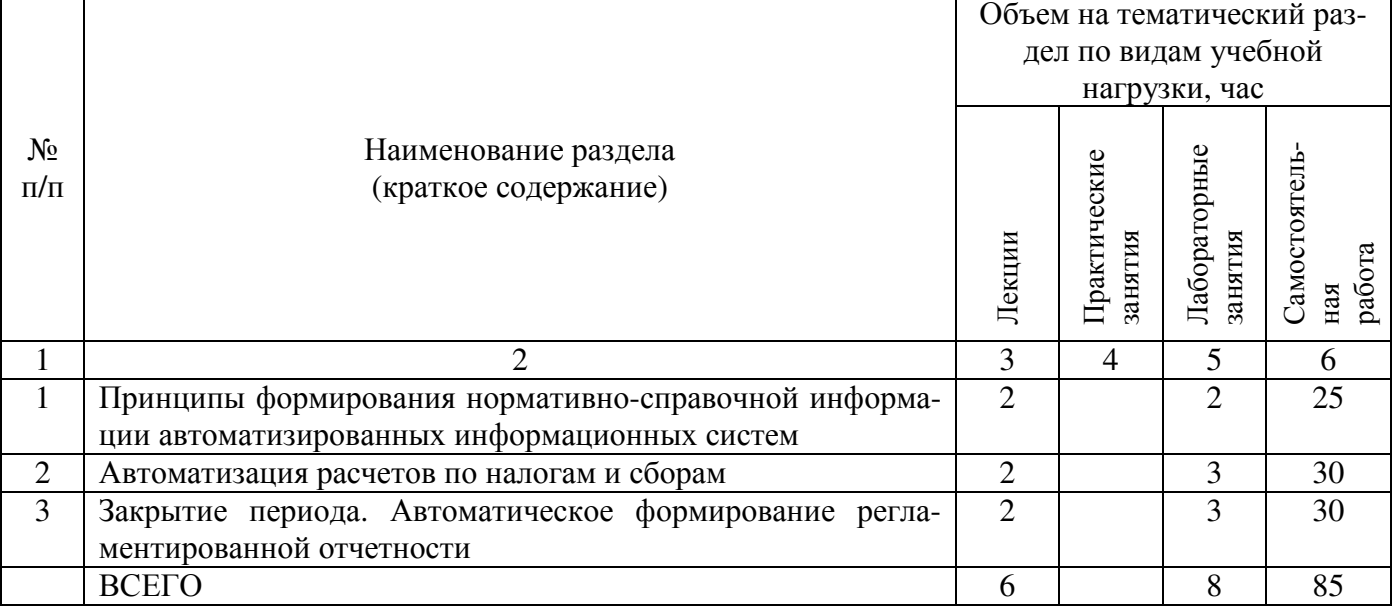

### **4.2.** С**одержание практических (семинарских) занятий**

Практические (семинарские) занятия не предусмотрены учебным планом по направлению.

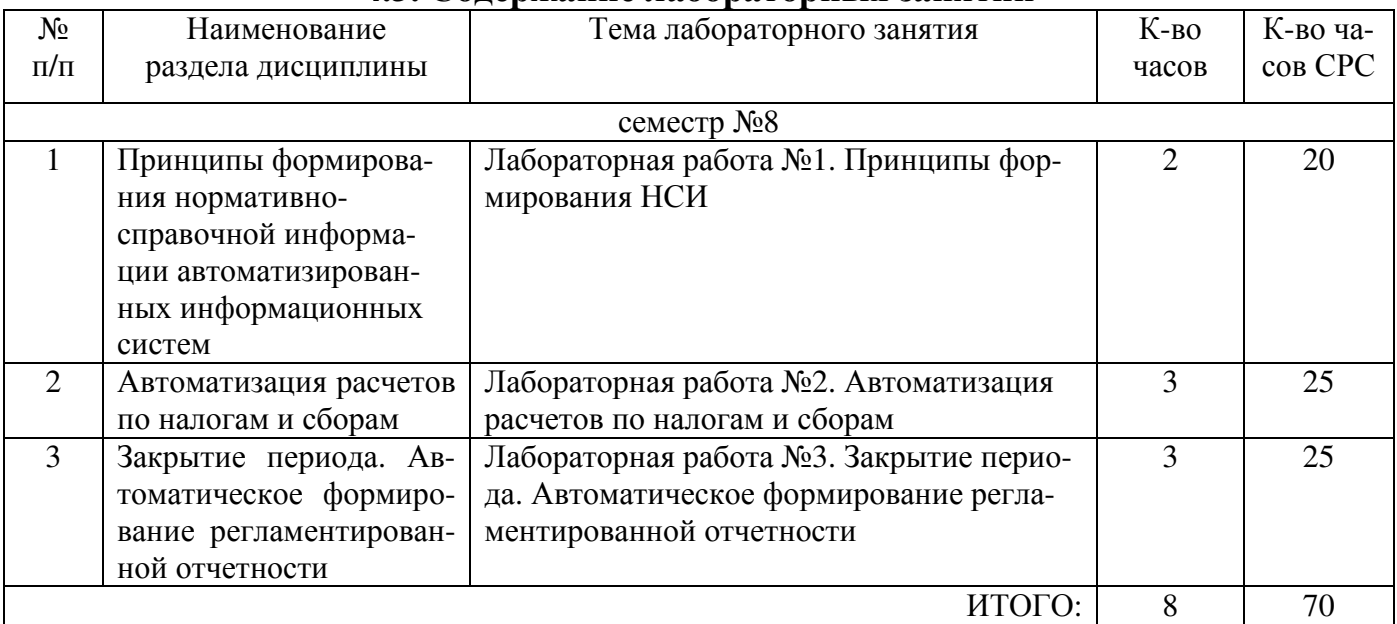

#### **4.3. Содержание лабораторных занятий**

# **5. ФОНД ОЦЕНОЧНЫХ СРЕДСТВ ДЛЯ ПРОВЕДЕНИЯ ТЕКУЩЕГО КОН-ТРОЛЯ УСПЕВАЕМОСТИ, ПРОМЕЖУТОЧНОЙ АТТЕСТАЦИИ ПО ИТОГАМ ОСВОЕНИЯ ДИСЦИПЛИНЫ**

#### **5.1. Перечень контрольных вопросов (типовых заданий)**

Типовые задания по дисциплине выполнены в виде сквозного примера, представляющего собой логически выдержанную последовательность действий по отражению информации в процессе регистрации, накопления и обработки учетных данных с целью формирования бухгалтерского баланса организации и налоговой отчетности о ее доходах.

#### **5.2. Перечень тем курсовых проектов, курсовых работ, их краткое содержание и объем**

Курсовой проект, курсовая работа не предусмотрены учебным планом по направлению.

# **5.3. Перечень индивидуальных домашних заданий, расчетно-графических заданий**

На выполнение ИДЗ предусмотрено 9 часов самостоятельной работы студента.

**Цель задания:** приобретение практических навыков по регистрации учетных задач предприятия в программе «1С:Бухгалтерия 8».

**Структура работы**. Необходимый перечень учетных задач отражается в информационной базе исполнителя (студента).

**Оформление ИДЗ**. Результаты ИДЗ предоставляются в электронном виде в составе рабочей информационной базы. Срок сдачи ИДЗ определяется преподавателем.

# *Примеры заданий*

- 1. Из данных БД определить организационно-правовую форму предприятия.
- 2. Какое значение имеет элемент учетной политики «База распределения косвенных расходов» на:
- 3. начало 2-го квартала;
- 4. текущую дату?
- 5. Сформировать список контрагентов с подчиненными справочниками «Расчетные счета, Договоры».
- 6. План счетов. Используя произвольный поиск, определите, на каких счетах ведется валютный учет.
- 7. Как определить, применяется ли ПБУ 18/02 в учете?
- 8. Какова история значений константы «База распределения косвенных расходов»?
- 9. План счетов. Найдите вид субконто, по которому ведется только количественный учет на балансовых счетах. Какой это вид субконто и к каким счетам он привязан?
- 10.Используя быстрый поиск, найти в справочнике «Номенклатура» элемент с ценой 850 руб.
- 11.Какова ставка рефинансирования ЦБ по данным БД на текущую дату?
- 12.Определить № и дату выдачи паспорта кассира Сидорова С.С.
- 13.Справочник «Классификатор ЕНАОФ». Используя быстрый поиск, определить годовую норму амортизации на «Мельницы цементные трубные».
- 14.План счетов. Счет КВ.1 сделать синтетическим (отвязать все субконто).
- 15.Сколько подразделений имеется на предприятии?
- 16.Справочник «Номенклатура». Покажите/сверните дерево групп. Можно ли создать папки в группе «Платья, костюмы»?
- 17.План счетов. К Счету КВ.2 привязать второе оборотное субконто «движение денежных средств».
- 18.Какой смысл понятия «Иерархический список»? Продемонстрируйте и прокомментируйте включение/отключение иерархического списка справочника «Номенклатура».
- 19.Справочник «Подразделения». Отсортировать список по коду/наименованию.
- 20.Какие группы содержат справочники «Контрагенты, Сотрудники, Материалы»?
- 21.Справочника «Номенклатура». Произведите отбор записей по типу номенклатуры, имеющему значение «Товар». Сколько элементов отобрано?
- 22.На каких балансовых счетах ведется учет в разрезе оборотных субконто?
- 23.Какие виды продукции (работ, услуг) имеются на предприятии?
- 24.Сверьте с заданием учебного пособия значения реквизитов элементов «Костюм женский», «Перчатки женские» справочника «Номенклатура».
- 25.План счетов. Сформировать список только по счетам-группам (без субсчетов).
- 26.План счетов. Используя произвольный поиск, определите, на каких счетах ведется учет в разрезе Товаров, Основных средств.
- 27.В чем отличие содержания справочников «Статьи затрат на производство», «Статьи общехозяйственных затрат»?
- 28.Элемент «Сумка женская» справочника «Номенклатура». Сверьте значения реквизитов «Учетная (покупная) цена» - (600), «Оптовая, включая НП» - 1260.
- 29.План счетов. Сформировать список счета 68 и его субсчетов и ничего более.
- 30.План счетов. Какие счета используются для формирования налогового учета?
- 31.Какие склады (места хранения) имеются на предприятии?
- 32.Определить значения реквизитов «Основной договор» у элементов «Мануфактура, Шевро» справочника «Номенклатура».
- 33.План счетов. Быстрый переход к счету 69.
- 34.Составьте отчет по всем сотрудникам. На даты: 09.01, 16.01. Прокомментируйте результат.
- 35.Перечислите коды и наименования элементов справочника «ставки налога с продаж».
- 36.Определить тип организации элементов «Мода, Кузнецов Л.И., Правдин В.Б.» справочника «Номенклатура».
- 37.Используя произвольный поиск, найдите в плане счетов синтетические счета, по которым ведется аналитический учет в разрезе субконто «Контрагенты».
- 38.На работу принимается новый главный бухгалтер. Какие действия необходимо выполнить, чтобы в печатных формах кассовых документов появилась новая фамилия?
- 39.Классификатор банков РФ. Г. Москва. Какое название у банка, имеющего БИК 044525225?
- 40.Понятие «Подчиненный справочник». Как просмотреть справочники, подчиненные справочнику «Контрагенты»?
- 41.План счетов. Используя произвольный поиск, определите, сколько в списке счетов, связанных с субконто «Счета-фактуры полученные».
- 42.На работу принимается новый кассир. Какие действия необходимо выполнить, чтобы в печатных формах кассовых документов появилась новая фамилия?

# **5.4. Перечень контрольных работ**

Контрольные работы не предусмотрены учебным планом по направлению.

# **6. ОСНОВНАЯ И ДОПОЛНИТЕЛЬНАЯ ЛИТЕРАТУРА 6.1. Перечень основной литературы**

- 1. Информационные технологии в экономике: практикум: учеб. пособие для студентов направлений бакалавриата 080100, 080200, 080400 и специальностей 080101, 080105, 080109, 080102, 080502, 080111 / В. Я. Безлюдько, А. А. Рябов ; БГТУ им. В. Г. Шухова. - Белгород : Изд-во БГТУ им. В. Г. Шухова, 2011. - 180 с.
- 2. Севостьянов А. Д., Володина Е. В. И др. 1С:Бухгалтерия 8. Практика применения. Редакция 1.6. Издание 4-е, переработанное и дополненное. – М.: АУЦ фирмы 1С, 2008. – 232 с.

# **6.1. Перечень дополнительной литературы**

- 1. Радченко М.Г. 1С:Предприятие 8.2. Практическое пособие разработчика. Примеры и типовые приемы / М.Г. Радченко, Е.Ю. Хрусталева. М.: ООО «1С-Паблишинг», 2013. – 965 с.
- 2. 1С:Бухгалтерия 8. Учебная версия. М.: ООО «1С-Паблишинг», 2012. 685 с.
- 3. А. Габец, Д. Гончаров и др. Профессиональная разработка в системе 1С:Предприятие 8. – М.: «1С-Паблишинг»; СП.:. Питер, 2006. – 808 с.
- 4. Хрусталева Е.Ю. Разработка сложных отчетов в «1С:Предприятии 8». Система компоновки данных / Е.Ю. Хрусталева. – 2-е изд. – М.: «1С-Паблишинг»; 2012. – 484 с.

# **6.3. Перечень интернет ресурсов**

- 1. http:// www.1C.ru/ Официальный сайт компании 1C.
- 2. http://www.yandex.ru/, http://www.google.ru/, http://www.rambler.ru/ Сайты информационно-поисковых систем.

# **7. МАТЕРИАЛЬНО-ТЕХНИЧЕСКОЕ И ИНФОРМАЦИОННОЕ ОБЕСПЕЧЕНИЕ**

Лекционные занятия – аудитория, оснащенная специализированной мебелью и презентационной техникой.

Лабораторные занятия – компьютерный класс, оснащенный специализированной мебелью, компьютерной техникой, подключенной к сети «Интернет» и имеющей доступ в электронно-информационную образовательную среду.

Самостоятельная работа – читальный зал библиотеки, оснащенный специализированной мебелью, компьютерной техникой, подключенной к сети «Интернет» и имеющей доступ в электронно-информационную образовательную среду.

Перечень лицензионного программного обеспечения: Microsoft Windows 7, Kaspersky Endpoint Security 10 для Windows, Microsoft Office Professional 2013, Google Chrome, Mozilla Firefox.

# 8. УТВЕРЖДЕНИЕ РАБОЧЕЙ ПРОГРАММЫ

Утверждение рабочей программы без изменений Рабочая программа без изменений утверждена на 201 $\frac{\mathscr{F}}{\mathscr{D}}$  /201 $\frac{\mathscr{E}}{\mathscr{D}}$  учебный год.<br>Протокол №  $\frac{\mathscr{A}}{\mathscr{D}}$  заседания кафедры от « $\mathscr{D}\mathscr{D}$ »  $\frac{\mathscr{D}\mathscr{L}}{\mathscr{D}\mathscr{D}}$  201 $\frac{\mathscr{D}}{\mathscr{D}}$  г.

c

40.4 Cenulopember<br>40. A. Dofouce and

Заведующий кафедрой

lo Oz подпись, ФИО.

Директор института подпись, ФИО

#### 8. УТВЕРЖДЕНИЕ РАБОЧЕЙ ПРОГРАММЫ

Утверждение рабочей программы без изменений<br>Рабочая программа без изменений утверждена на 2018 /2019 учебный год.

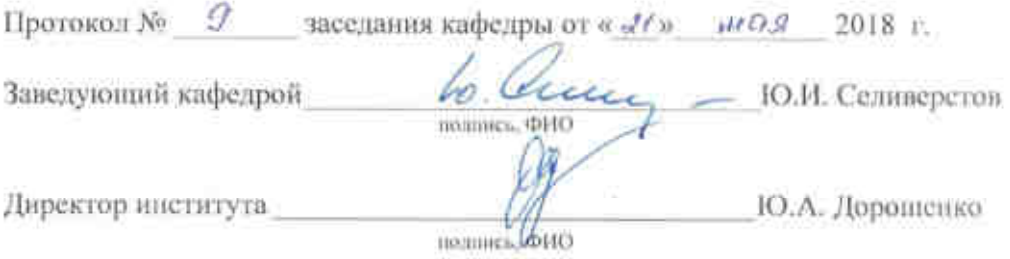

 $\bar{K}$ 

#### **ПРИЛОЖЕНИЯ**

Курс «Автоматизированные информационные технологии в экономике» представляет собой неотъемлемую составную часть подготовки студентов по направлению 38.03.05 «Бизнес-информатика».

Целями освоения дисциплины являются: формирование у студентов общекультурных и профессиональных компетенций в соответствии с требованиями ФГОС ВПО по направлению подготовки 38.03.05 «Бизнес-информатика»; приобретение комплекса современных знаний, умений и навыков, необходимых для их профессиональной деятельности в области экономики предприятия; изучение современных методов организации информационных систем и технологий, основанных на комплексном использовании технических инструментальных средств.

Изучение дисциплины предполагает решение ряда сложных задач, что дает возможность студентам освоить основные методы и средства поиска, систематизации, обработки, передачи и защиты информации; современные программные продукты, необходимые для решения экономико-статистических задач; состав, функции и конкретные возможности справочных и информационно-поисковых систем; роль и место автоматизированных информационных систем в экономике, принципы построения и использования автоматизированных систем учета, анализа и аудита; телекоммуникационные технологии в экономических информационных системах; нормативные правовые акты в области защиты информации; основные методы, способы и мероприятия по обеспечению информационной безопасности в профессиональной деятельности.

Занятия проводятся в виде лекций и лабораторных занятий. Важное значение для изучения курса имеет самостоятельная работа студентов.

Формы контроля знаний студентов предполагают текущий и итоговый контроль. Текущий контроль знаний проводится в форме защиты лабораторных работ, периодического тестирования по темам курса и вопросам, рассматриваемым в лабораторных работах. Формой итогового контроля является зачет.

На лабораторных занятиях студенты выполняют работы и осваивают технологию автоматизации учетных задач современного предприятия с применением системы программ «1С: Предприятие»

Успешное освоение курса дисциплины возможно лишь при систематической работе, требующей глубокого осмысления и повторения пройденного материала, поэтому необходимо делать соответствующие записи по каждой теме.